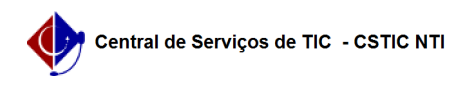

## [Tutorial] Realizar dispensa de componente curricular sem equivalência (Aproveitamento de Créditos)

26/07/2024 20:35:31

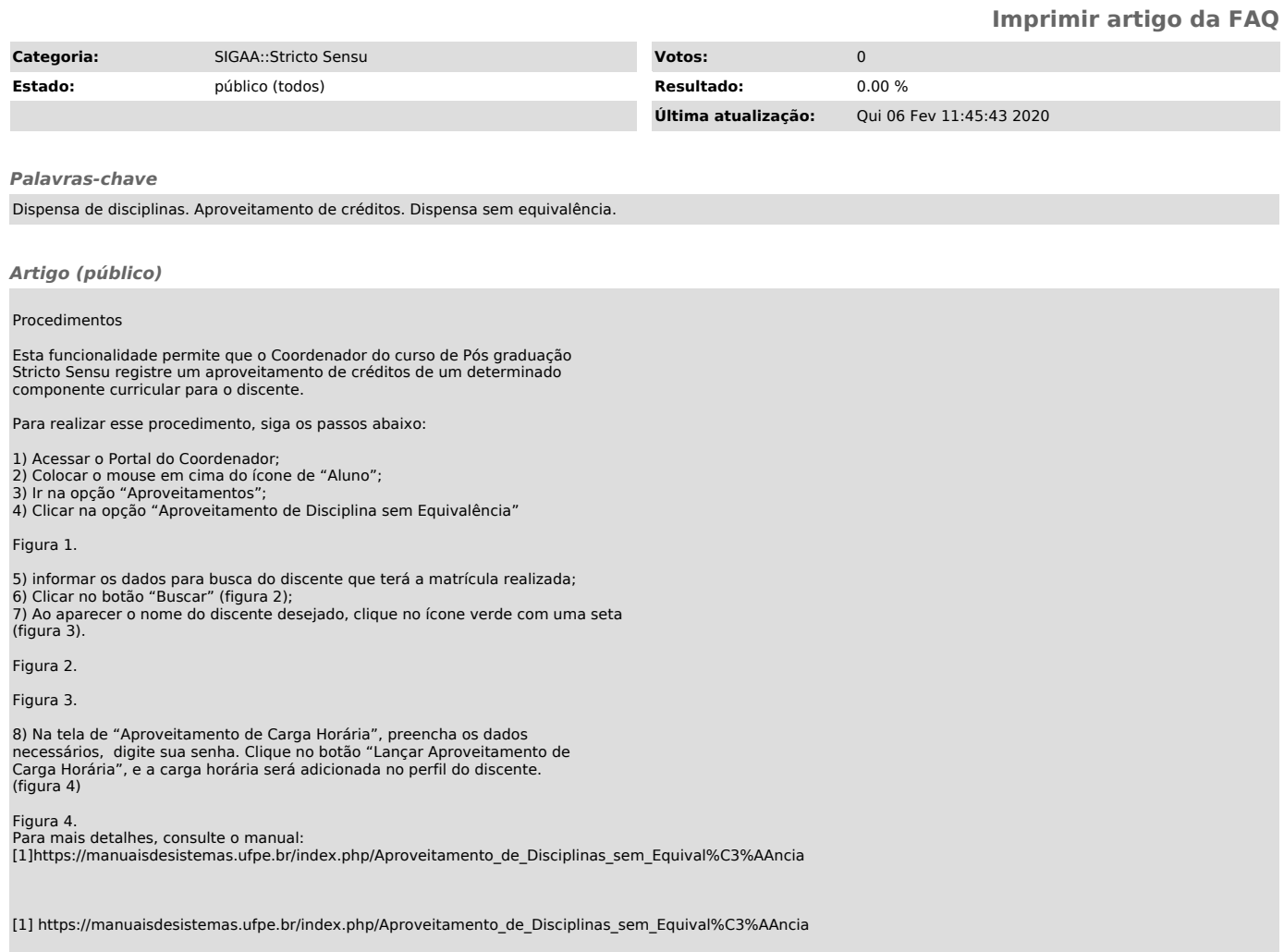